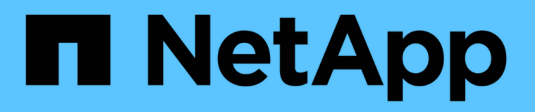

### **Configuration du traitement ASUP**

OnCommand Insight

NetApp April 01, 2024

This PDF was generated from https://docs.netapp.com/fr-fr/oncommand-insight/config-admin/what-sincluded-in-the-autosupport-package.html on April 01, 2024. Always check docs.netapp.com for the latest.

# **Sommaire**

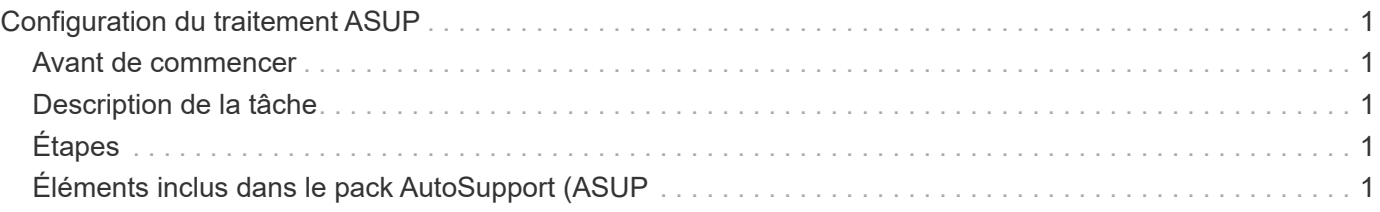

# <span id="page-2-0"></span>**Configuration du traitement ASUP**

Tous les produits NetApp sont dotés de fonctionnalités automatisées pour fournir le meilleur support possible aux clients. Le support automatisé (ASUP) envoie régulièrement des informations prédéfinies et spécifiques au support client. Vous pouvez contrôler les informations à transmettre à NetApp et leur fréquence d'envoi.

### <span id="page-2-1"></span>**Avant de commencer**

Vous devez configurer OnCommand Insight pour transférer des données avant qu'elles ne soient envoyées.

## <span id="page-2-2"></span>**Description de la tâche**

Les données ASUP sont transmises via le protocole HTTPS.

## <span id="page-2-3"></span>**Étapes**

- 1. Dans la barre d'outils Insight, cliquez sur **Admin**.
- 2. Cliquez sur **Configuration**.
- 3. Cliquez sur l'onglet **ASUP & Proxy**.
- 4. Dans la section **ASUP**, sélectionnez **Activer ASUP** pour activer la fonction ASUP.
- 5. Si vous souhaitez modifier vos informations d'entreprise, mettez à jour les champs suivants :
	- **Nom de la société**
	- **Nom du site**
	- **Qu'envoyer**: Journaux, données de configuration, données de performances
- 6. Cliquez sur **Tester la connexion** pour vous assurer que la connexion que vous avez spécifiée fonctionne.
- 7. Cliquez sur **Enregistrer**.
- 8. Dans la section **Proxy**, choisissez **Activer le proxy** et indiquez les informations relatives à votre proxy **host**, **port** et **user**.
- 9. Cliquez sur **Tester la connexion** pour vous assurer que le proxy que vous avez spécifié fonctionne.
- 10. Cliquez sur **Enregistrer**.

## <span id="page-2-4"></span>**Éléments inclus dans le pack AutoSupport (ASUP**

Le package AutoSupport contient la sauvegarde de la base de données ainsi que des informations détaillées.

Le pack AutoSupport comprend les éléments suivants :

- Données d'inventaire
- Données de performance (si sélectionnées pour inclusion dans ASUP)
- Sources de données et paramètres de source de données
- Packs d'intégration
- Unités d'acquisition à distance
- Paramètres ASUP/proxy
- Paramètres d'emplacement de sauvegarde
- Paramètres d'emplacement d'archivage
- Paramètres de notification
- Utilisateurs
- Règles de performance
- Entités commerciales et applications
- Règles et paramètres de résolution du périphérique
- Tableaux de bord et widgets
- Tableaux de bord et widgets personnalisés de la page des ressources
- Requêtes
- Annotations et règles d'annotation
- Journaux
- Licences
- État de la source d'acquisition/de données
- Statut MySQL
- Informations système

Le package AutoSupport n'inclut pas :

- Paramètres de l'outil de sécurité/informations du coffre-fort (sauvegardés via un processus CLI distinct)
- Données de performance (si cette option n'est pas sélectionnée pour être incluse dans ASUP)

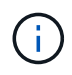

Si vous choisissez d'inclure les données de performances dans ASUP, elles incluent les sept derniers jours de données. Les données restantes seront dans l'archive si cette fonction est activée. ASUP n'inclut pas les données d'archive.

#### **Informations sur le copyright**

Copyright © 2024 NetApp, Inc. Tous droits réservés. Imprimé aux États-Unis. Aucune partie de ce document protégé par copyright ne peut être reproduite sous quelque forme que ce soit ou selon quelque méthode que ce soit (graphique, électronique ou mécanique, notamment par photocopie, enregistrement ou stockage dans un système de récupération électronique) sans l'autorisation écrite préalable du détenteur du droit de copyright.

Les logiciels dérivés des éléments NetApp protégés par copyright sont soumis à la licence et à l'avis de nonresponsabilité suivants :

CE LOGICIEL EST FOURNI PAR NETAPP « EN L'ÉTAT » ET SANS GARANTIES EXPRESSES OU TACITES, Y COMPRIS LES GARANTIES TACITES DE QUALITÉ MARCHANDE ET D'ADÉQUATION À UN USAGE PARTICULIER, QUI SONT EXCLUES PAR LES PRÉSENTES. EN AUCUN CAS NETAPP NE SERA TENU POUR RESPONSABLE DE DOMMAGES DIRECTS, INDIRECTS, ACCESSOIRES, PARTICULIERS OU EXEMPLAIRES (Y COMPRIS L'ACHAT DE BIENS ET DE SERVICES DE SUBSTITUTION, LA PERTE DE JOUISSANCE, DE DONNÉES OU DE PROFITS, OU L'INTERRUPTION D'ACTIVITÉ), QUELLES QU'EN SOIENT LA CAUSE ET LA DOCTRINE DE RESPONSABILITÉ, QU'IL S'AGISSE DE RESPONSABILITÉ CONTRACTUELLE, STRICTE OU DÉLICTUELLE (Y COMPRIS LA NÉGLIGENCE OU AUTRE) DÉCOULANT DE L'UTILISATION DE CE LOGICIEL, MÊME SI LA SOCIÉTÉ A ÉTÉ INFORMÉE DE LA POSSIBILITÉ DE TELS DOMMAGES.

NetApp se réserve le droit de modifier les produits décrits dans le présent document à tout moment et sans préavis. NetApp décline toute responsabilité découlant de l'utilisation des produits décrits dans le présent document, sauf accord explicite écrit de NetApp. L'utilisation ou l'achat de ce produit ne concède pas de licence dans le cadre de droits de brevet, de droits de marque commerciale ou de tout autre droit de propriété intellectuelle de NetApp.

Le produit décrit dans ce manuel peut être protégé par un ou plusieurs brevets américains, étrangers ou par une demande en attente.

LÉGENDE DE RESTRICTION DES DROITS : L'utilisation, la duplication ou la divulgation par le gouvernement sont sujettes aux restrictions énoncées dans le sous-paragraphe (b)(3) de la clause Rights in Technical Data-Noncommercial Items du DFARS 252.227-7013 (février 2014) et du FAR 52.227-19 (décembre 2007).

Les données contenues dans les présentes se rapportent à un produit et/ou service commercial (tel que défini par la clause FAR 2.101). Il s'agit de données propriétaires de NetApp, Inc. Toutes les données techniques et tous les logiciels fournis par NetApp en vertu du présent Accord sont à caractère commercial et ont été exclusivement développés à l'aide de fonds privés. Le gouvernement des États-Unis dispose d'une licence limitée irrévocable, non exclusive, non cessible, non transférable et mondiale. Cette licence lui permet d'utiliser uniquement les données relatives au contrat du gouvernement des États-Unis d'après lequel les données lui ont été fournies ou celles qui sont nécessaires à son exécution. Sauf dispositions contraires énoncées dans les présentes, l'utilisation, la divulgation, la reproduction, la modification, l'exécution, l'affichage des données sont interdits sans avoir obtenu le consentement écrit préalable de NetApp, Inc. Les droits de licences du Département de la Défense du gouvernement des États-Unis se limitent aux droits identifiés par la clause 252.227-7015(b) du DFARS (février 2014).

#### **Informations sur les marques commerciales**

NETAPP, le logo NETAPP et les marques citées sur le site<http://www.netapp.com/TM>sont des marques déposées ou des marques commerciales de NetApp, Inc. Les autres noms de marques et de produits sont des marques commerciales de leurs propriétaires respectifs.